## SAP ABAP table SRABRELSD {Object relationship: attribute position assignment logistics}

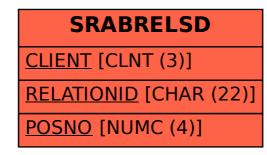